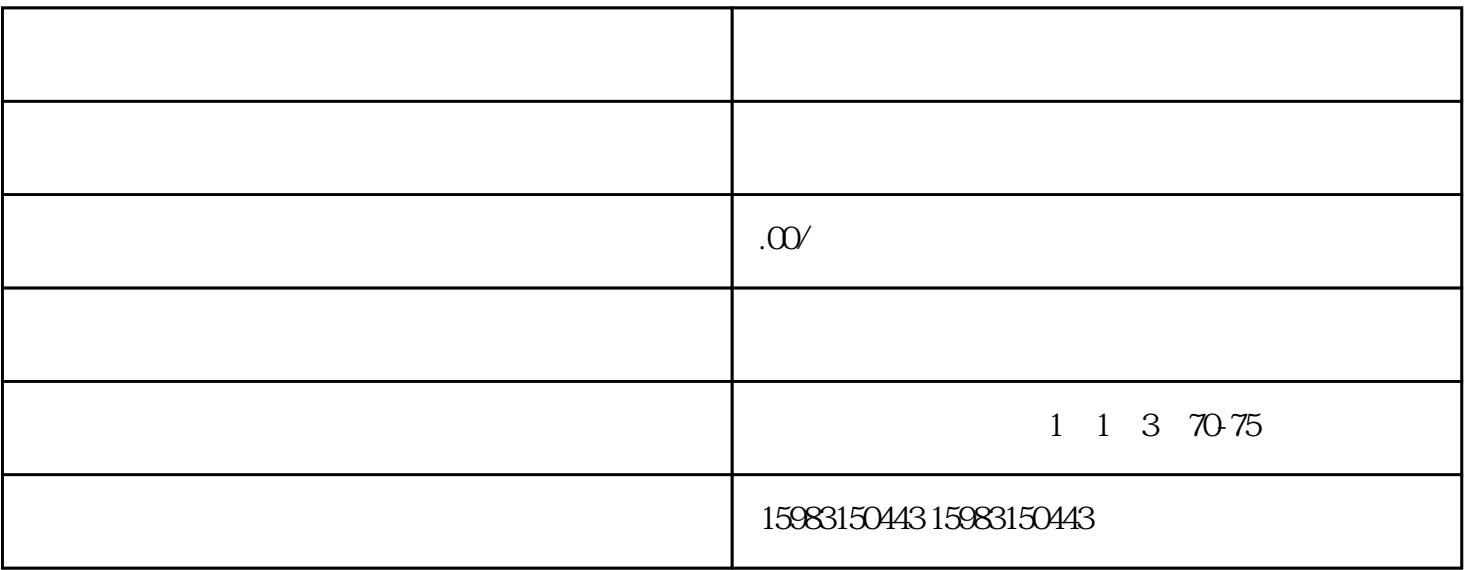

- 1.  $\frac{u}{c}$  ,  $\frac{u}{c}$  ,  $\frac{u}{c}$
- $2.$   $\ldots$   $\ldots$   $\ldots$
- 3.进入行业资质后,点击"新建";
- $4.$
- $5 \thinspace$  " "  $6 \pm \text{const}$
- 
- 1.
- $2.$
- $3.$

 $4.$